# Winter 2016 COMP-250: Introduction to Computer Science

Lecture 5, January 26, 2016

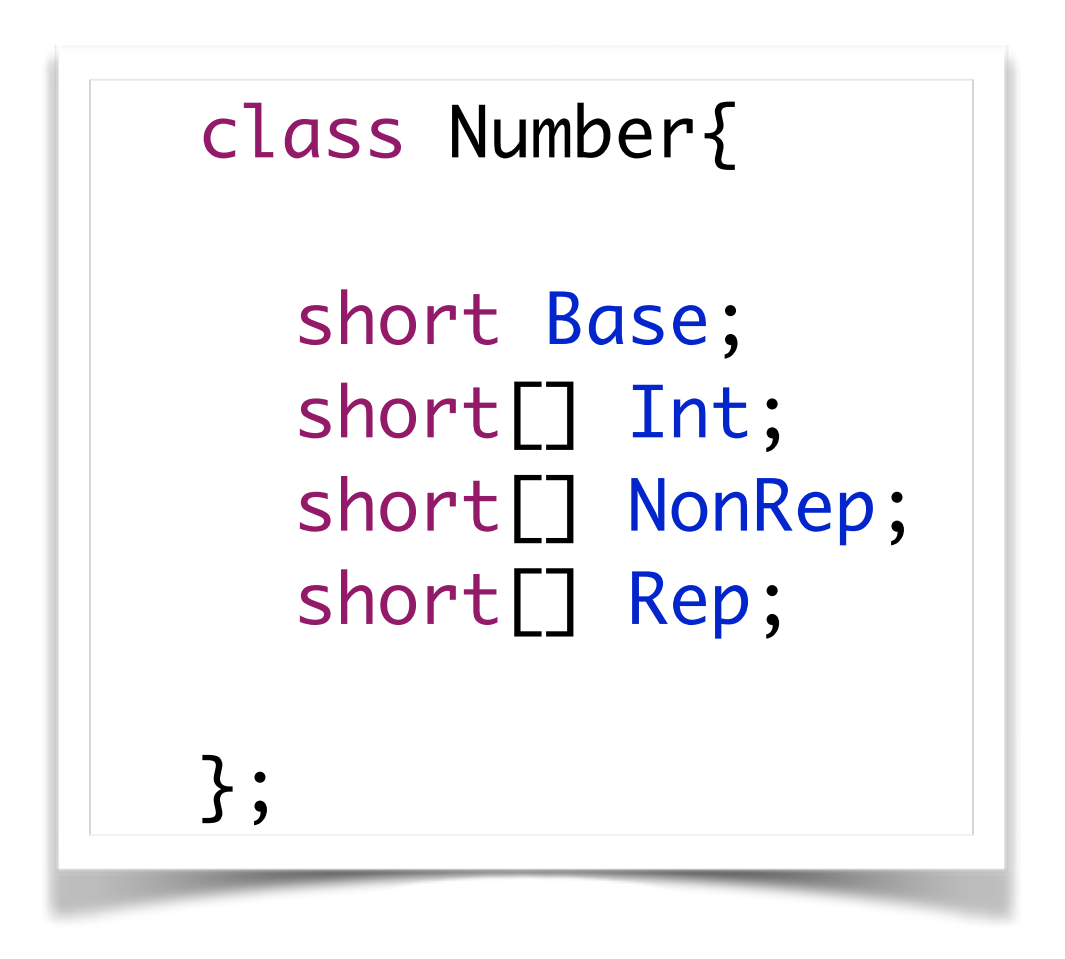

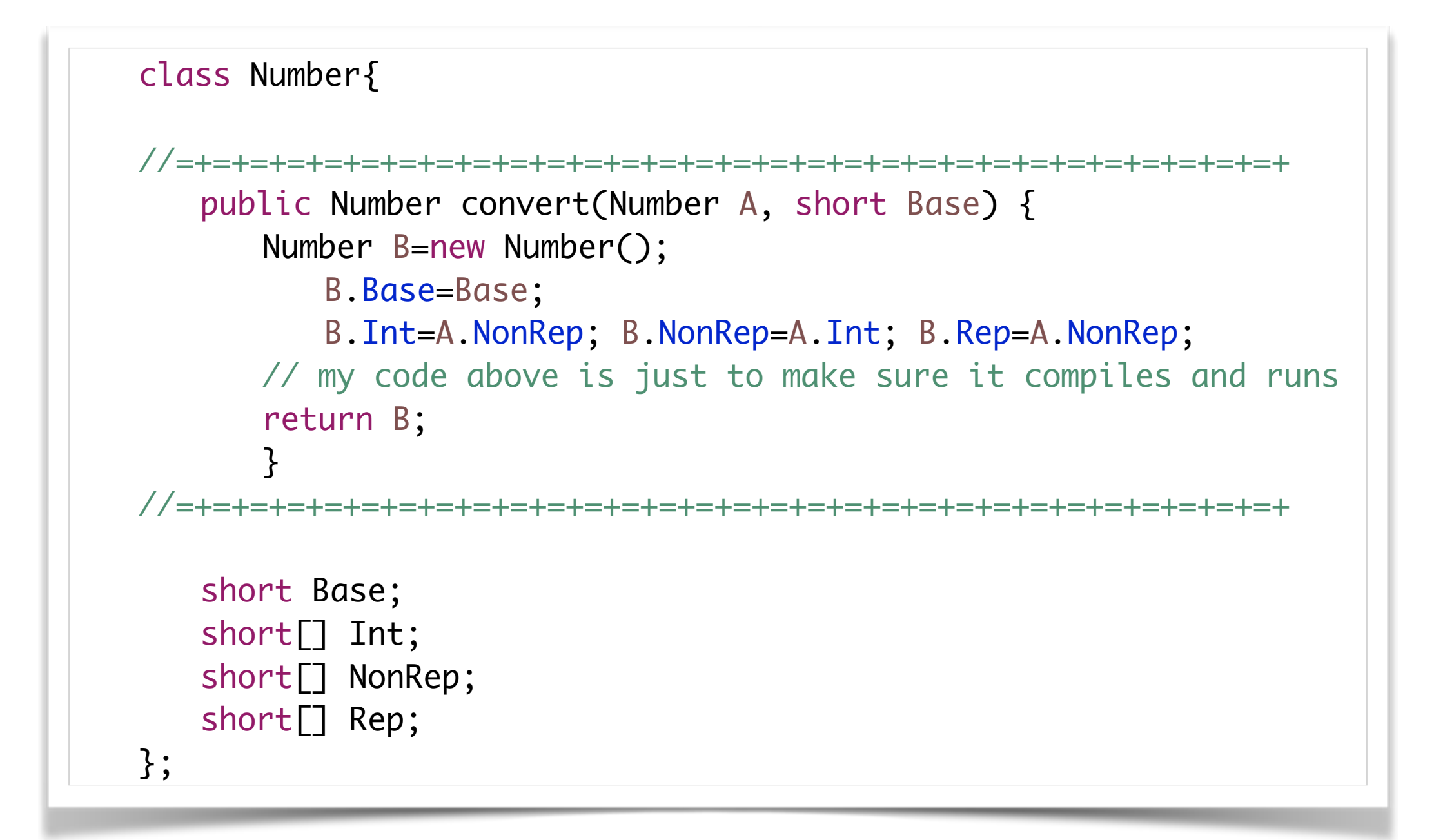

```
class Number{
     public void printShortArray(short[] S) {
        for (int i = S.length-1; i>=0; i--) {
           System.out.print(S[i]);
         }
     }
     public void printNumber(Number N) {
        System.out.print("(");
         N.printShortArray(N.Int);
        System.out.print(".");
         N.printShortArray(N.NonRep);
        System.out.print("{");
         N.printShortArray(N.Rep);
        System.out.print("})_");
         System.out.println(N.Base);
     }
   short Base; short[] Int, NonRep, Rep;
};
```

```
package conv;
public class tester {
   public static void main(String[] args) {
   class Number{
       short Base; short[] Int, NonRep, Rep;
   };
   Number N1=new Number() ;
       N1.Base=10;
       short[] X = \{9,1\}; N1.Int=X;
       short[] Y = {7, 4, 2}; N1. NonRep=Y;short[] Z = \{\}; \qquad \text{N1.Rep=Z}; N1.printNumber(N1);
        Number N2=new Number() ;
        short R=2;
        N2=N1.convert(N1, R);
        N2.printNumber(N2);
   }
}
```
## Array Algorithms

## Sorting

#### ALGORITHM: INSERTION SORT

INPUT: an array  $a$ [] with N elements that can be compared  $(<, =, >)$ OUTPUT: the array  $a$ [] containing the same elements, in increasing order

for 
$$
k = 1
$$
 to  $N - 1$  do  
\n $tmp \leftarrow a[k]$   
\n $i \leftarrow k$   
\nwhile  $(i > 0)$  &  $(tmp < a[i - 1])$  do  
\n $a[i] \leftarrow a[i - 1]$   
\n $i \leftarrow i - 1$   
\nend while  
\n $a[i] = tmp$   
\nend for

#### http://tech-algorithm.com/articles/insertion-sort

## Insertion Sort

- **a:[11,13,2,5,21,99,12,51] tmp:13**
- **a:[11,13,2,5,21,99,12,51] tmp:13**
- **a:[ 2,5,21,99,12,51] tmp:2 11,13, a:[11,13,2,5,21,99,12,51] tmp:2**
- **a:[2,11,13,5,21,99,12,51] tmp:2 a:[2,11,13,5,21,99,12,51] tmp:5**
- **a:[2,11,13,5,21,99,12,51] tmp:5**
- **a**: [2,5,11, 13,21,99,12,51] **tmp:5**
- **a:[2,5,11,13,21,99,12,51] tmp:21 a:[2,5,11, ,21,99,12,51] tmp:21 13**
- **a:[2,5,11,13,21,99,12,51] tmp:99**

## Insertion Sort

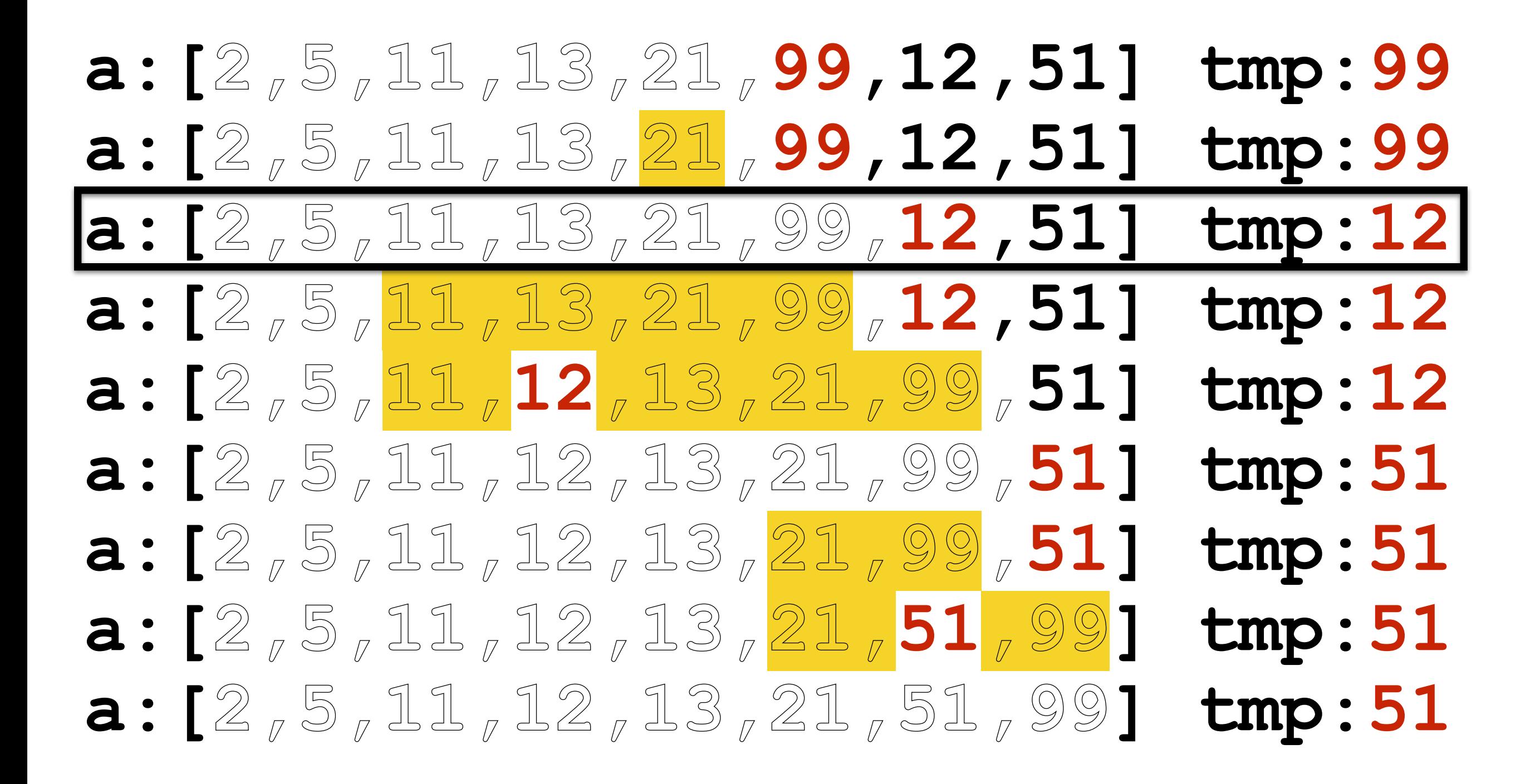

## Insertion Sort

**a:[2,5,11,12,13,21,99,51] tmp:51 a:[2,5,11,13,21,99,12,51] tmp:12 a:[2,5,11,13,21,99,99,51] tmp:12 a:[2,5,11,13,21,21,99,51] tmp:12 a:[2,5,11, 3,13,21,99,51] tmp:12 1a:[2,5,11,12,13,21,99,51] tmp:12**

## Analysis of Insertion Sort

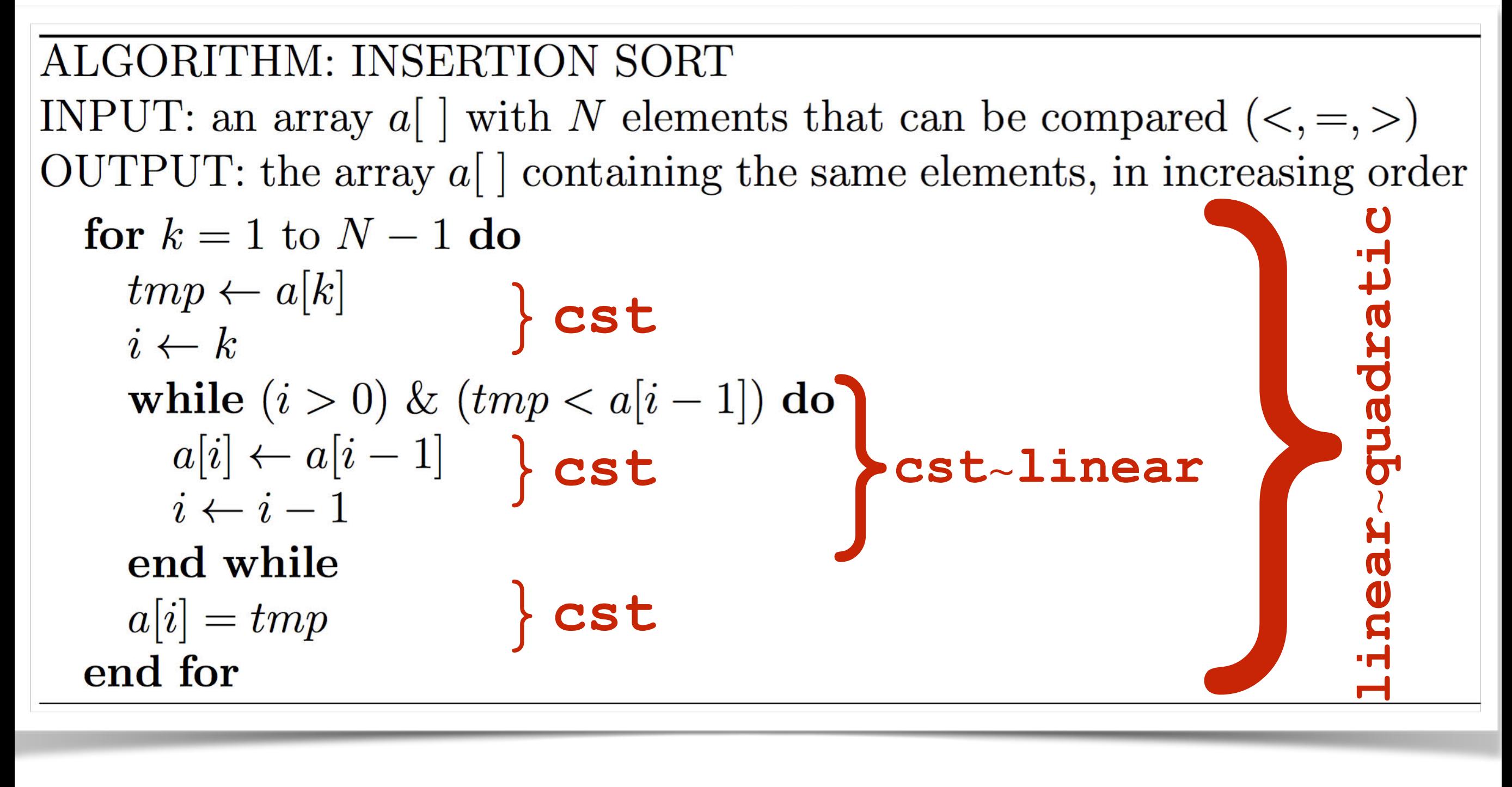

## Analysis of Insertion Sort

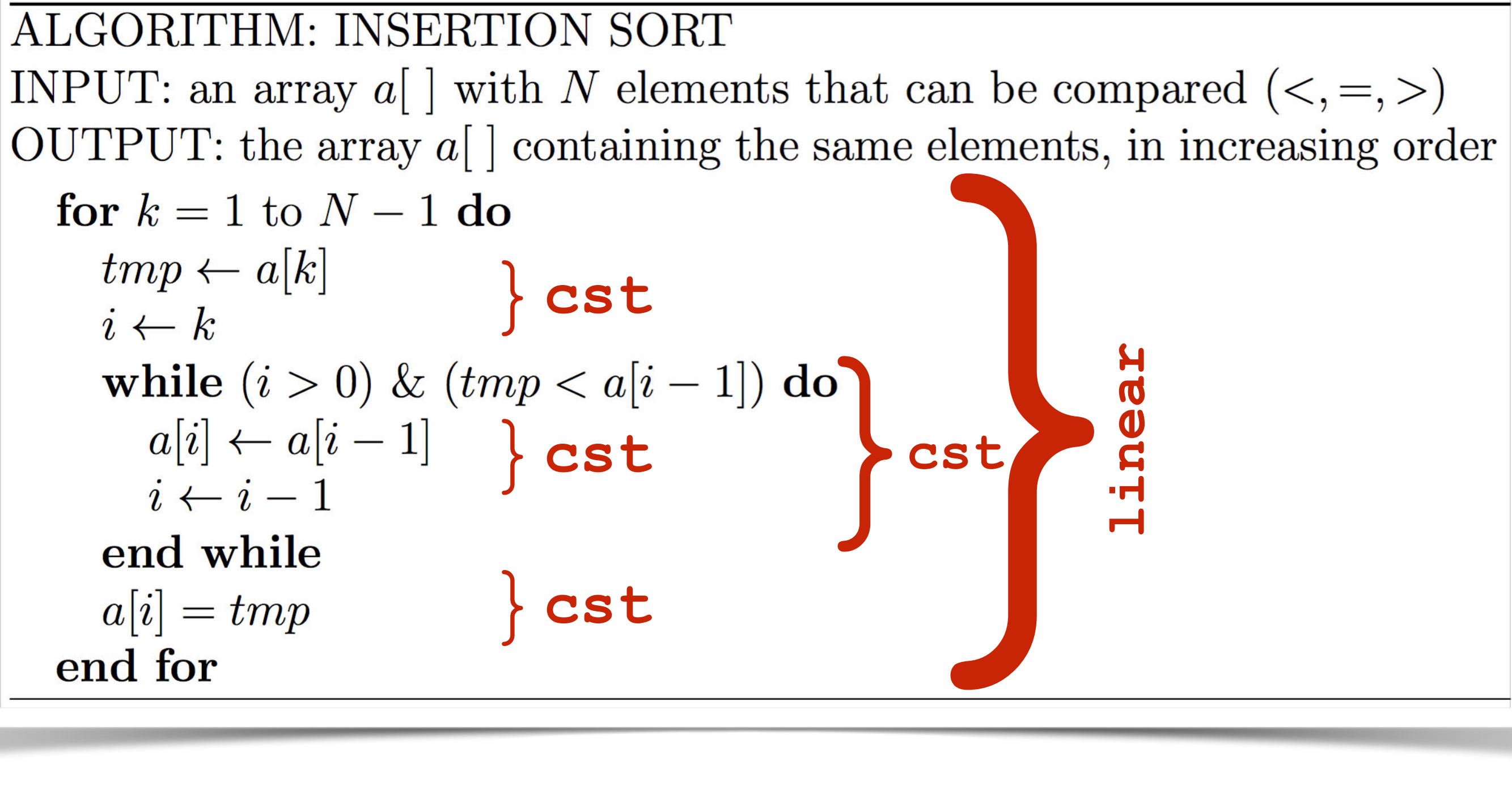

#### $Time(N) \geq c_1 + c_2 \times N$

## Analysis of Insertion Sort

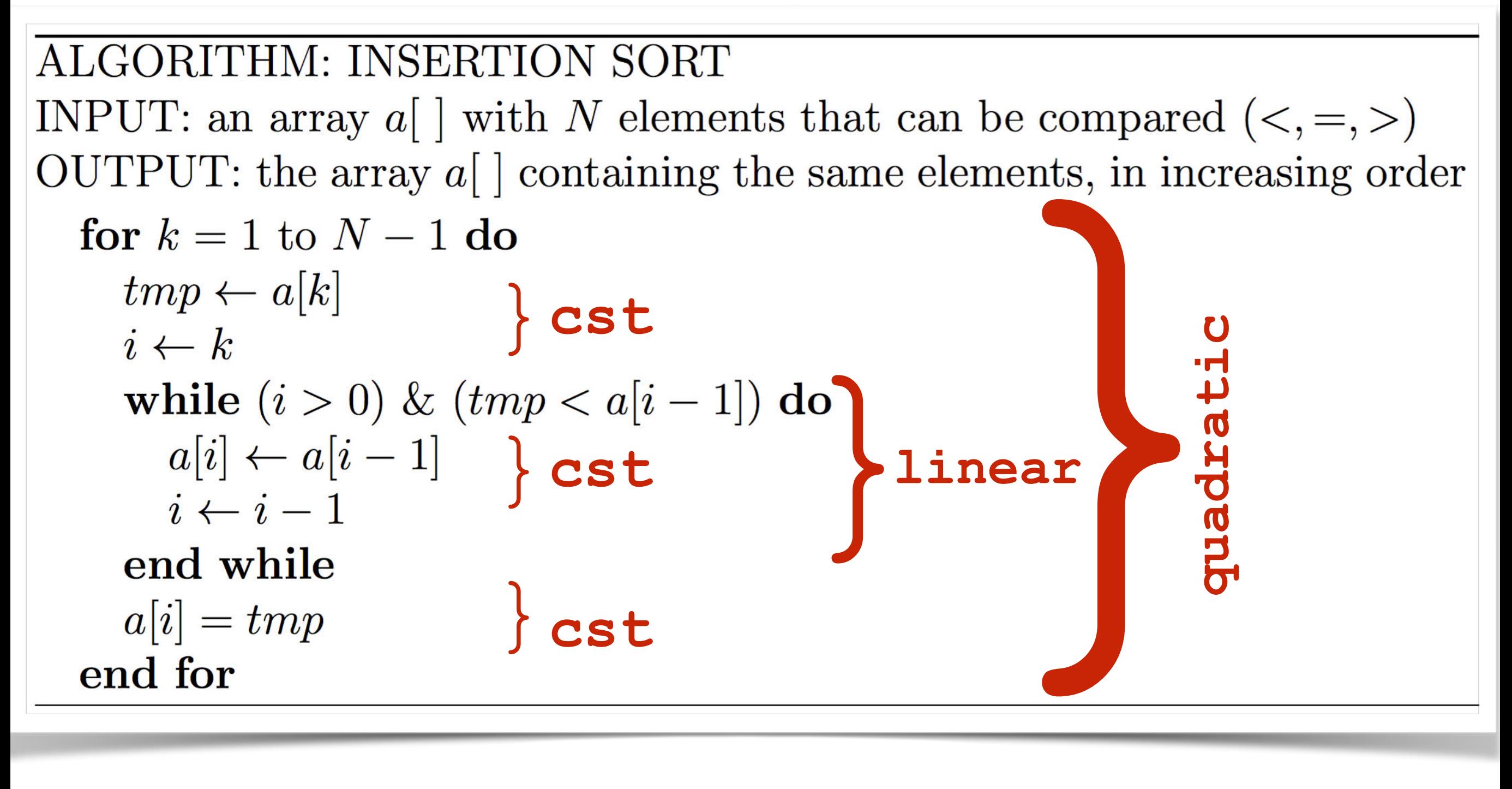

 $Time(N)$   $\le$   $c_1$   $+$   $c_2$  $\times$ N  $+$   $c_3$  $\times$ N<sup>2</sup>

# Analysis of Algorithms Best Case

#### Time(N) **is** (N)

## Worst Case

 $Time(N)$  is  $O(N^2)$ 

# (Singly) Linked List

## Linked Lists

#### **List = ordered set of elements.**

### **(a0,a1,…,aSize-1)**

**Size = number of elements.**

#### Array of integers: **0 1 2 3 4 5 6 7 [5,2,9,3,3,1,7,0]**

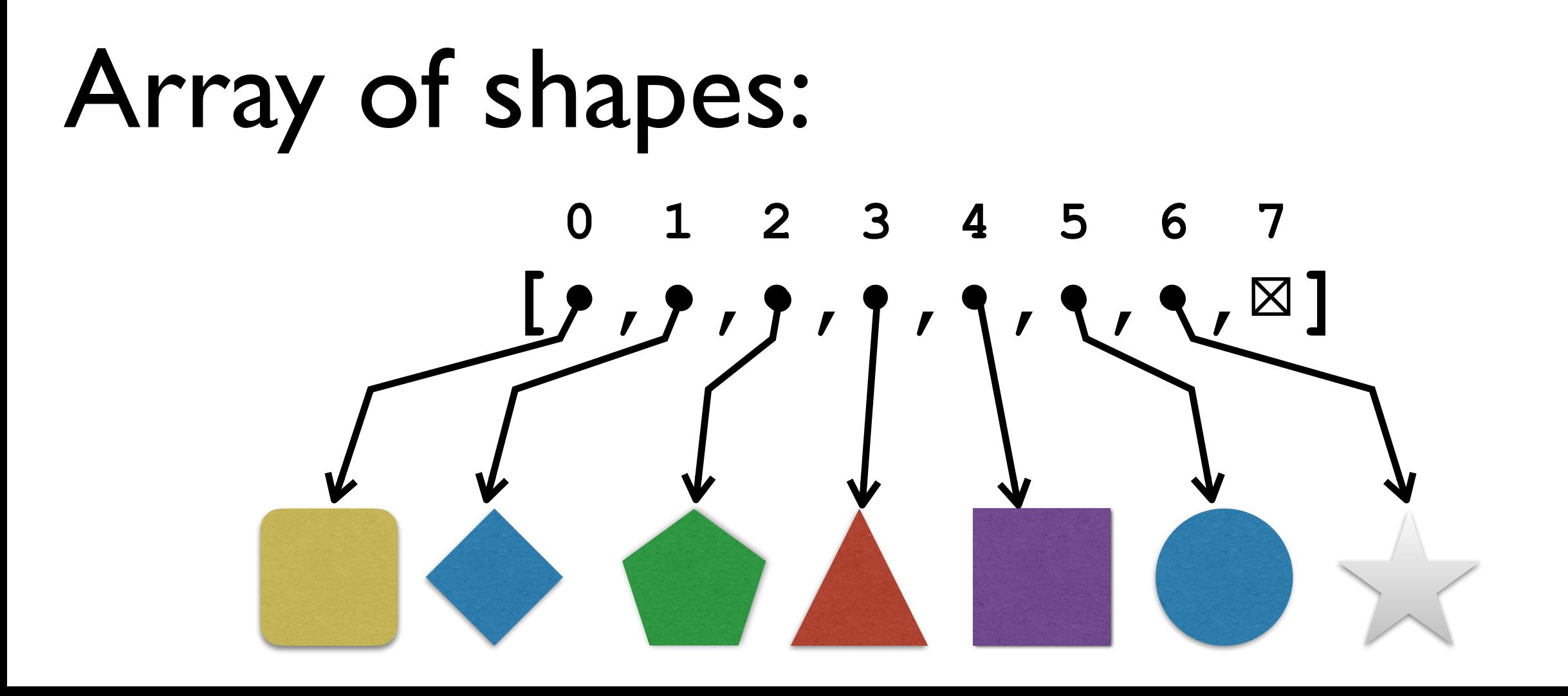

## Adding an element to List

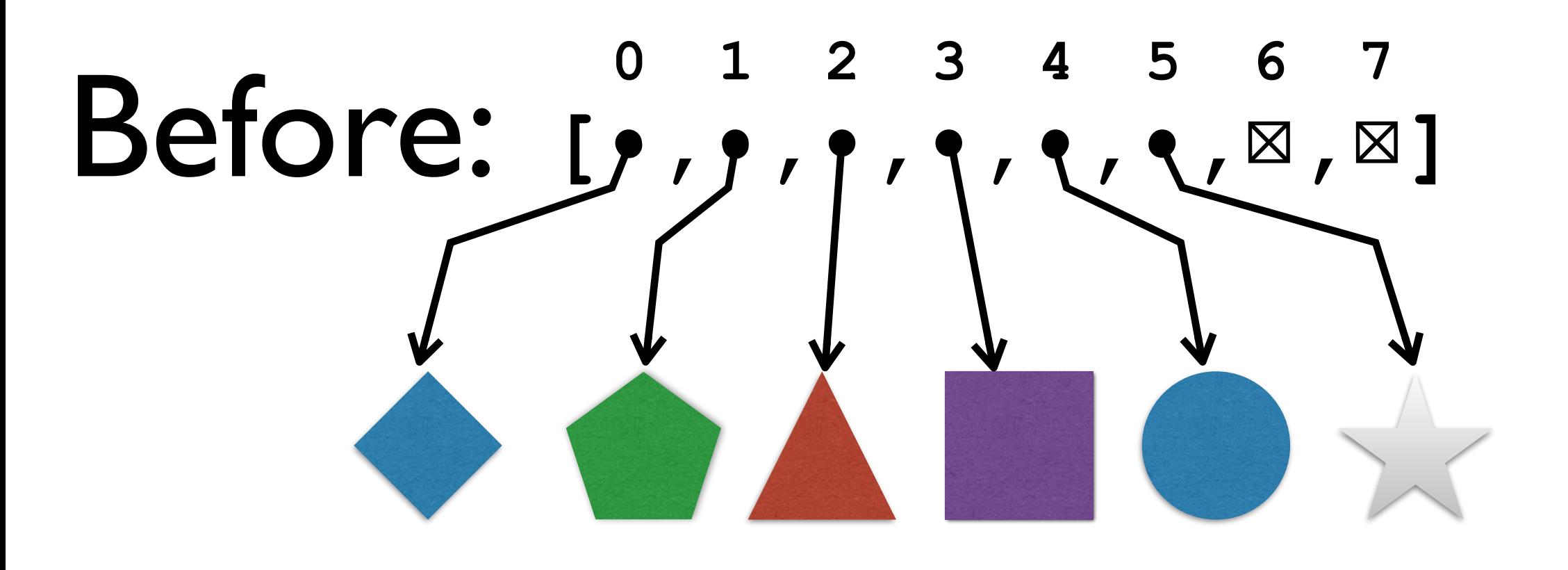

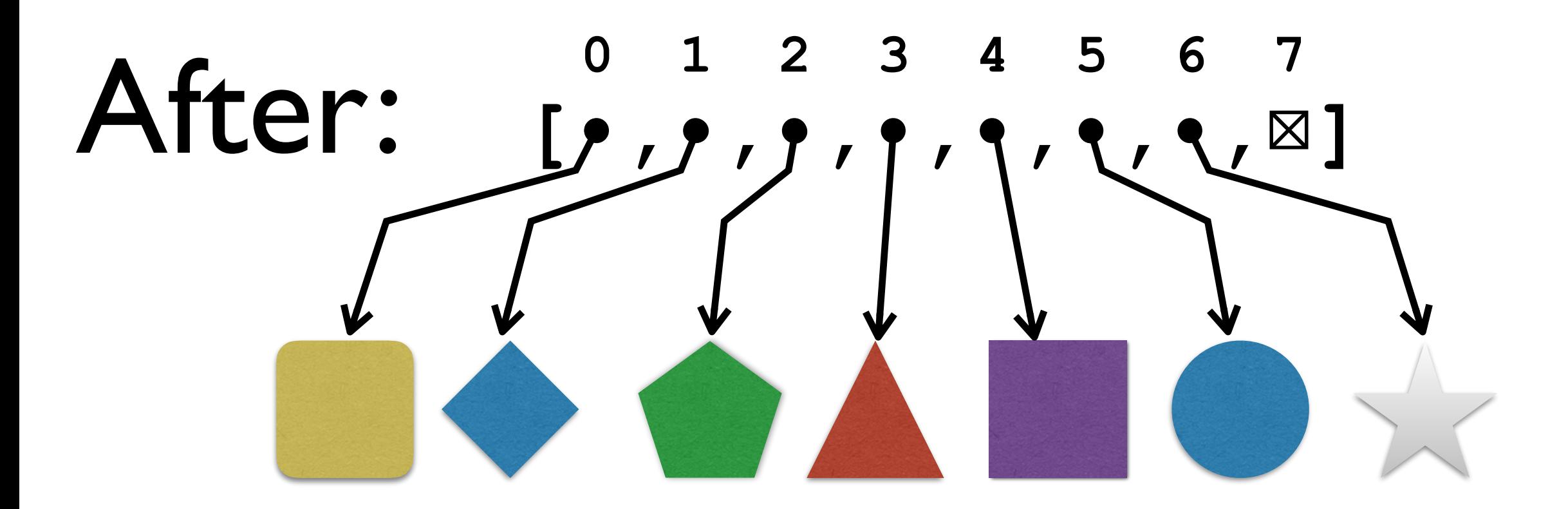

## Adding element to Front

// add new element to front of the list // assuming that there is room left in the array  $\frac{1}{2}$ for  $(i = size; i > 0; i--)$  $a[i] = a[i-1]$  $a[0]$  = new element  $size = size + 1$ 

## Removing element at Front

```
\frac{1}{2}remove the element at front of the list
\frac{1}{2}for (i = 1; i < size-1; i++)a[i-1] = a[i]a[size-1] = nullsize = size - 1
```
# Adding/Removing at End

```
\frac{1}{2}add new last element to the list
\frac{1}{2}assuming that there is room left in the array
\frac{1}{2}a[size] = new elementsize = size + 1
```

```
remove the last element from the list
\frac{1}{2}a[size-1] = nullsize = size - 1
```
#### Array of integers: **0 1 2 3 4 5 6 7 [5,2,9,3,3,0,0,0]**

#### Linked list of integers:

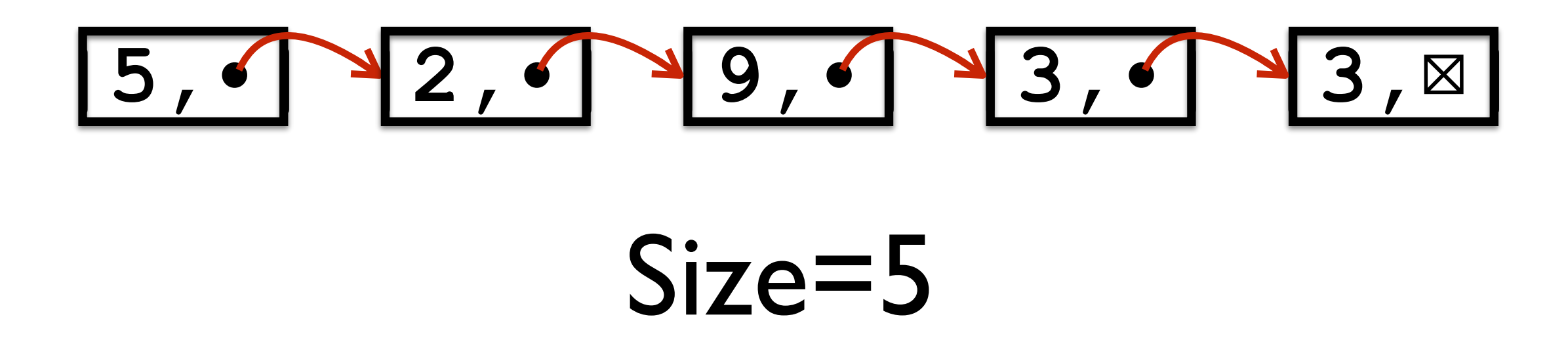

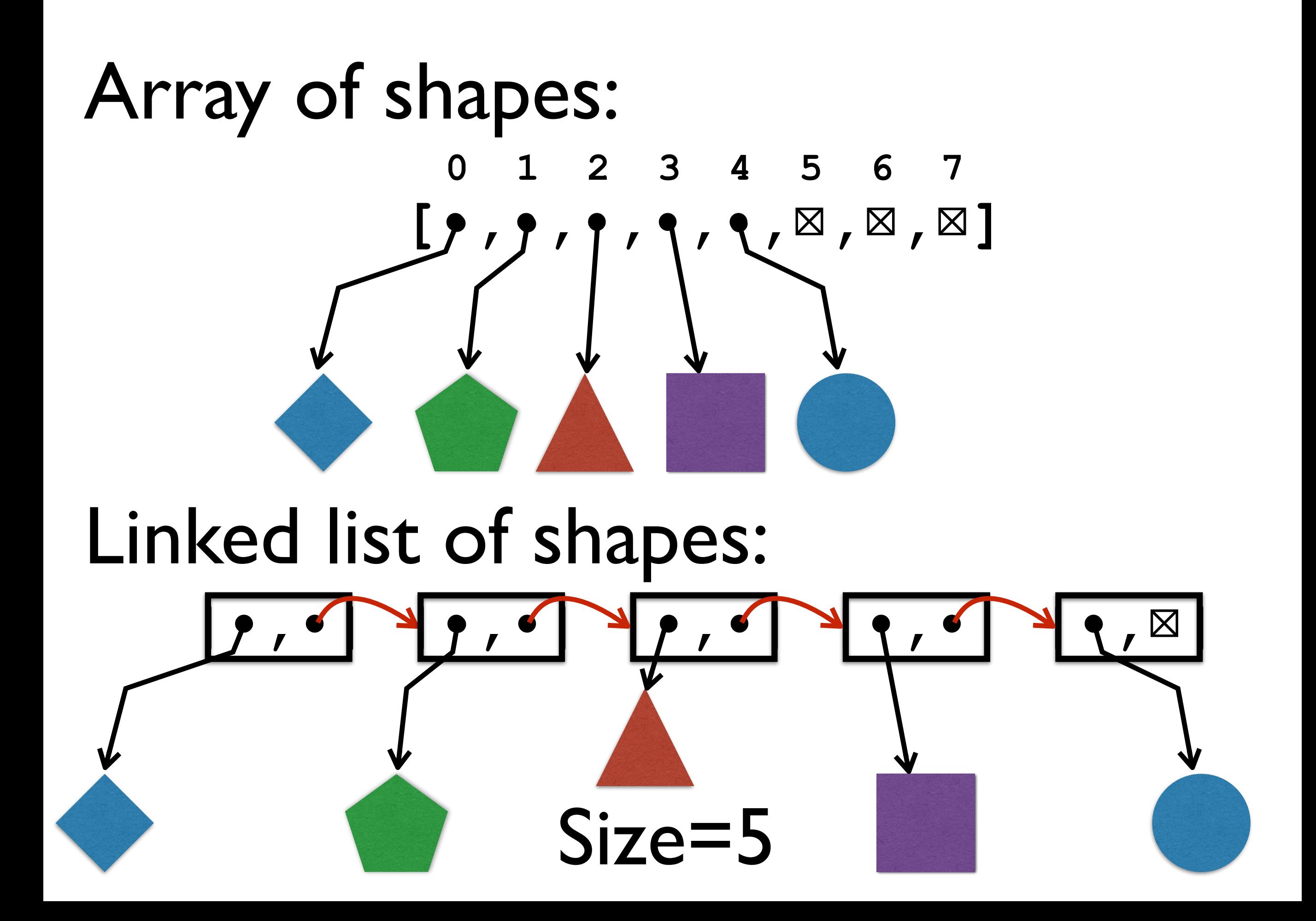

## (Singly) Linked List Node

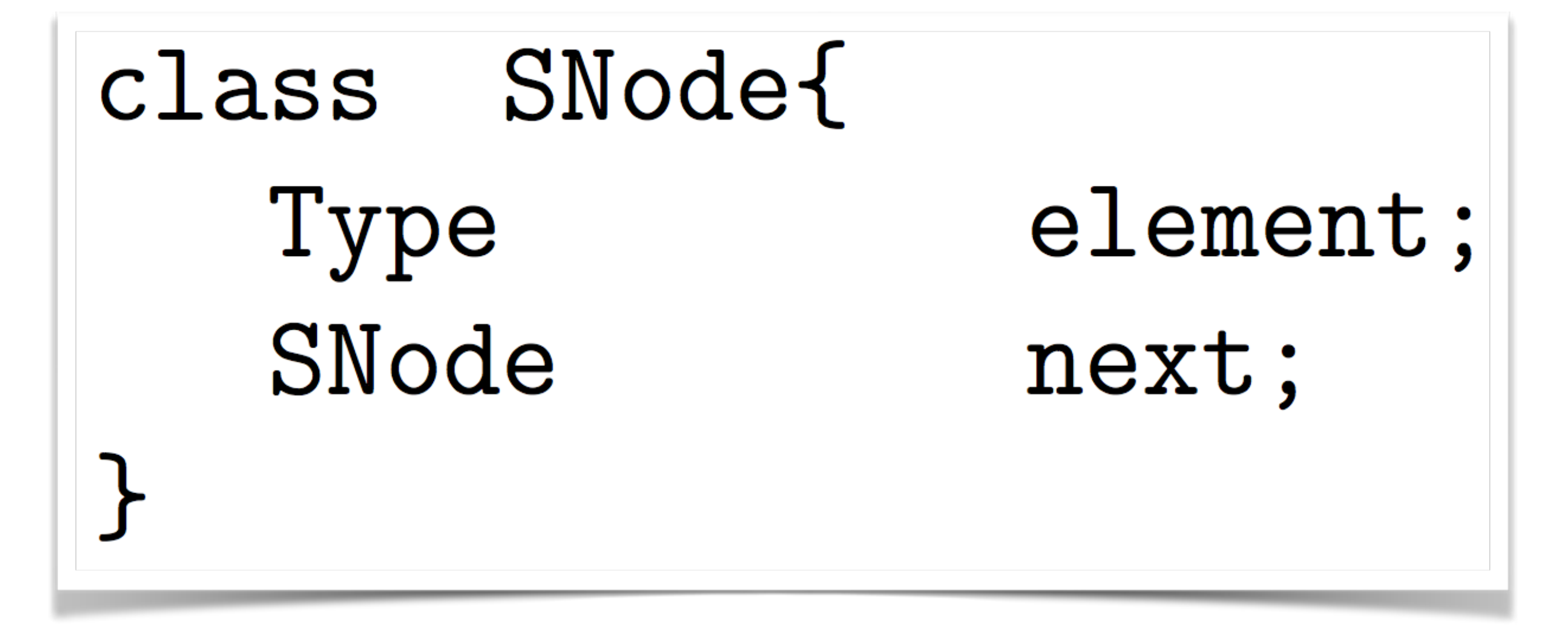

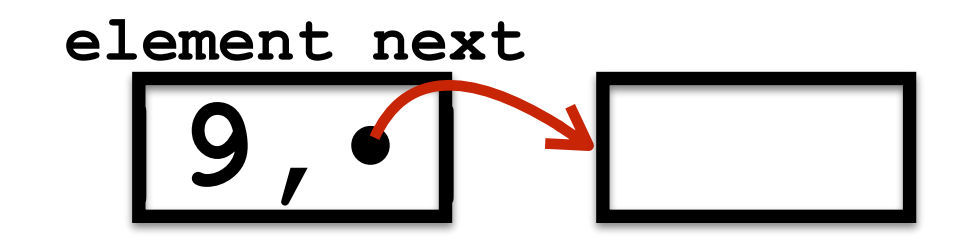

## (Singly) Linked List Node

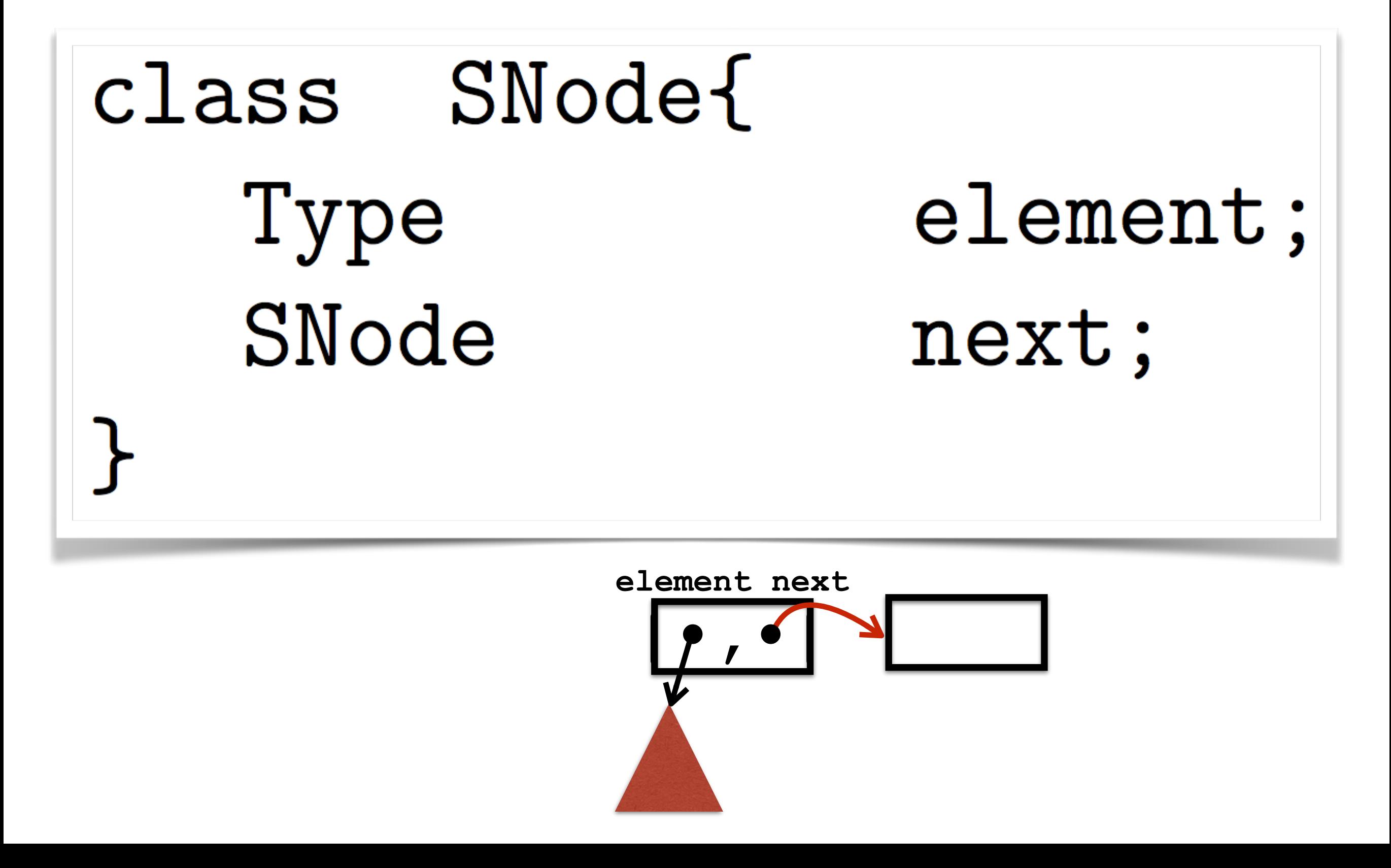

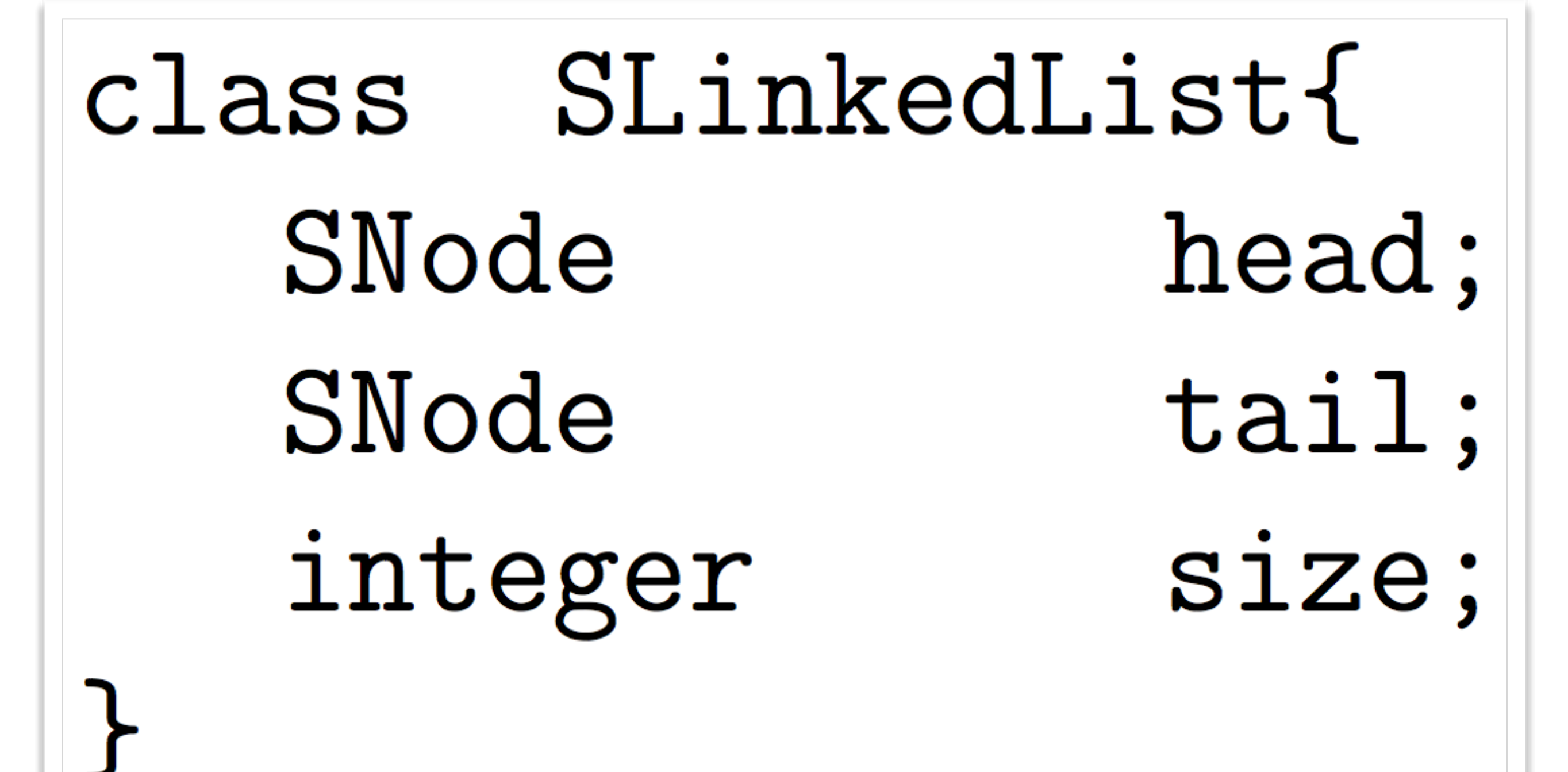

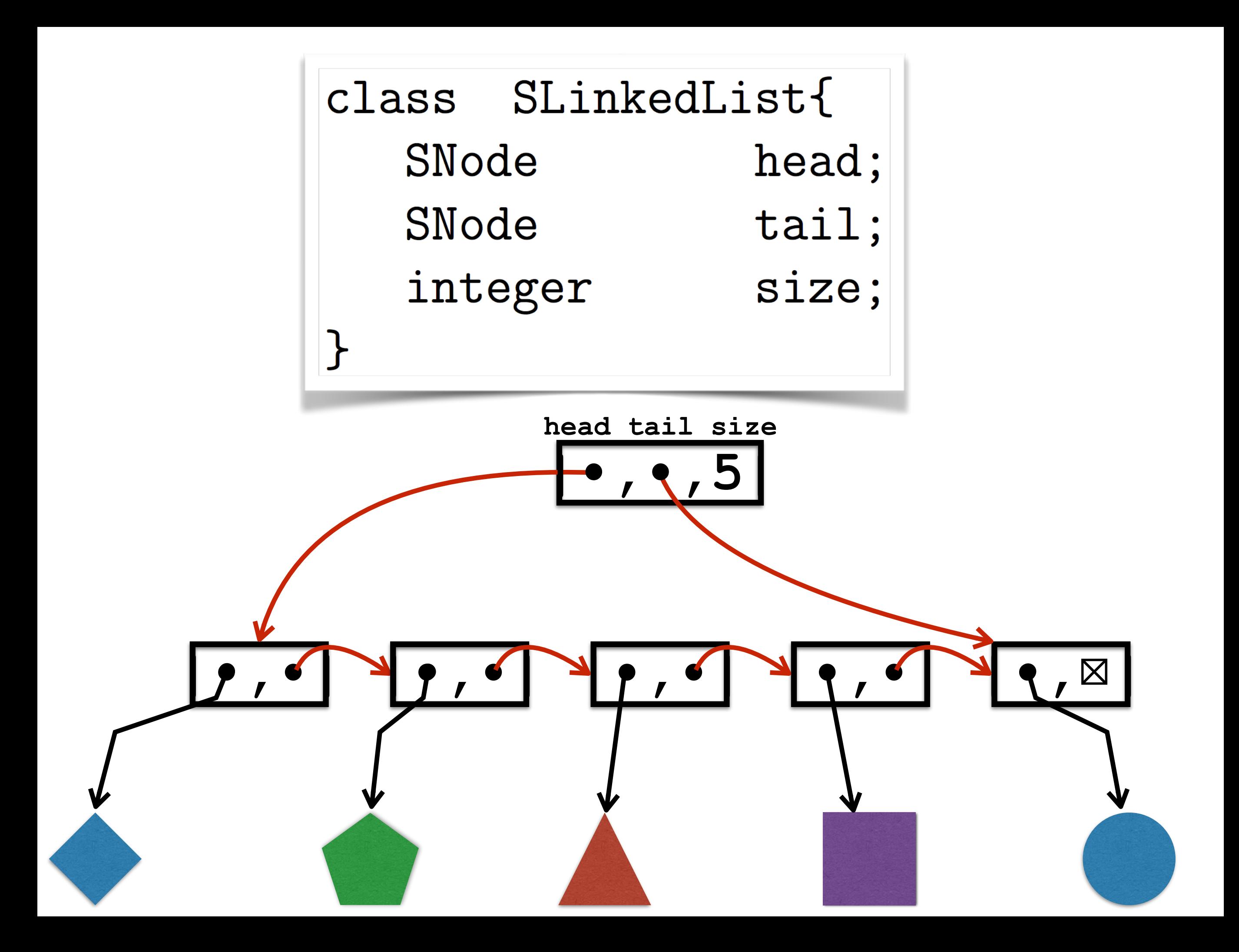

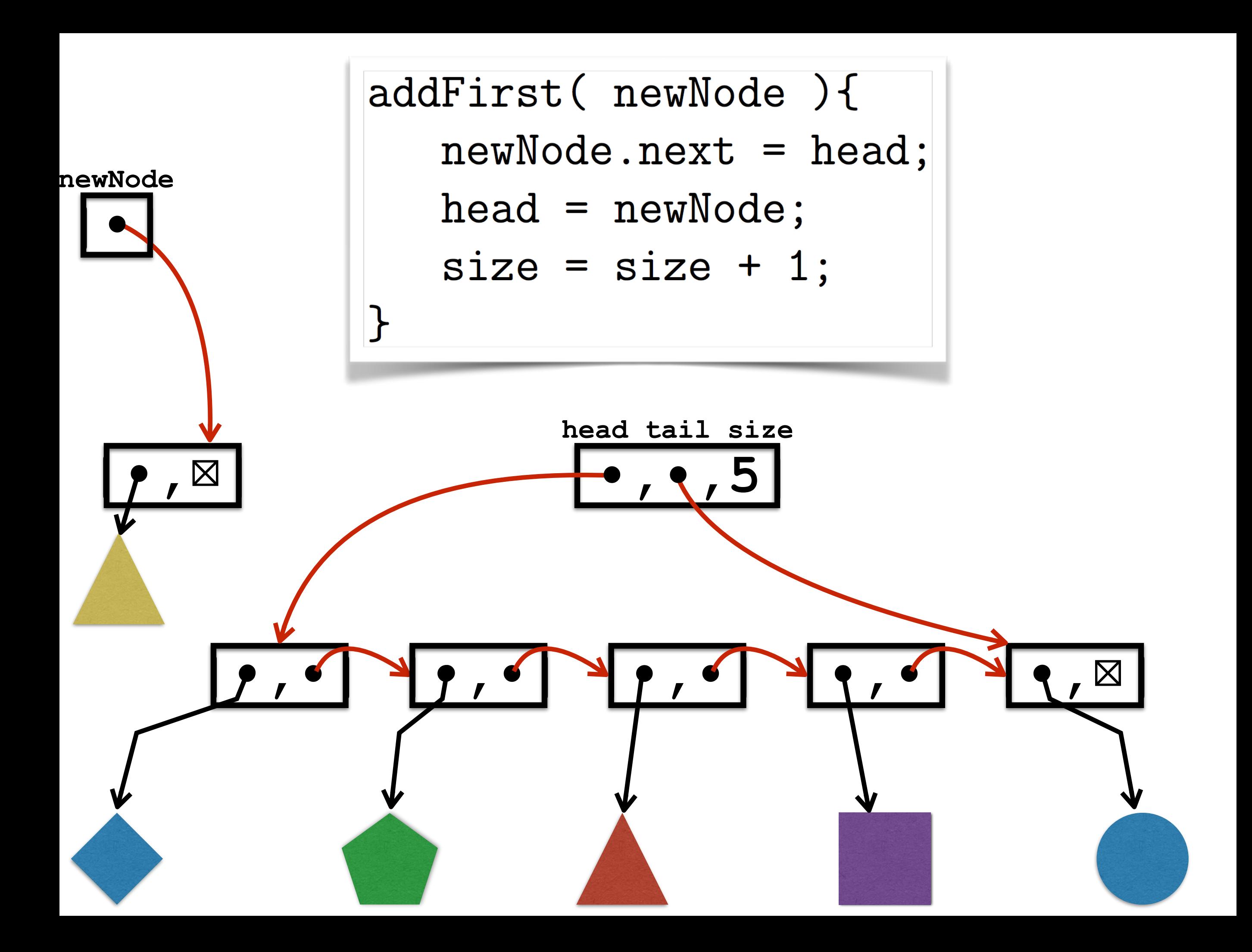

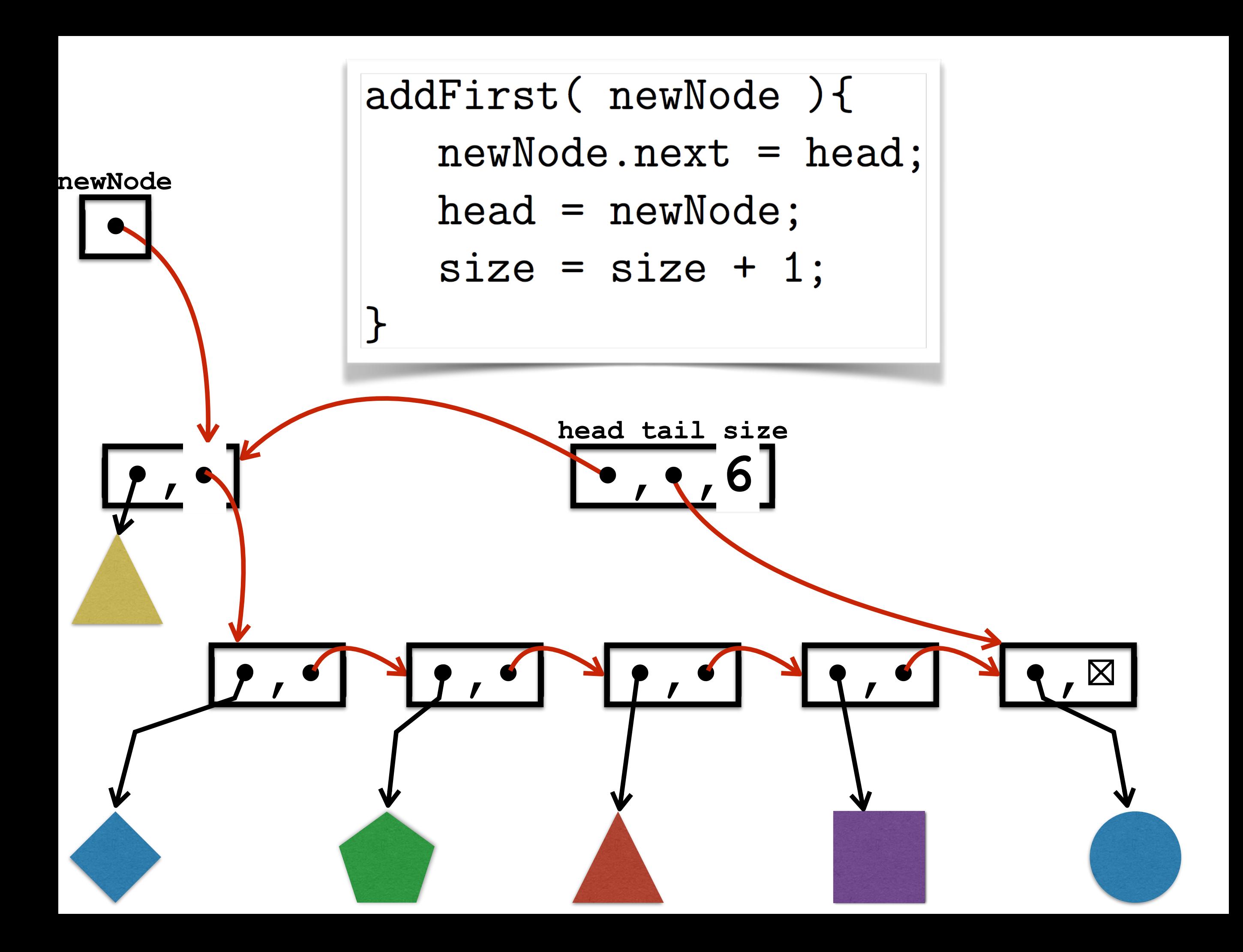

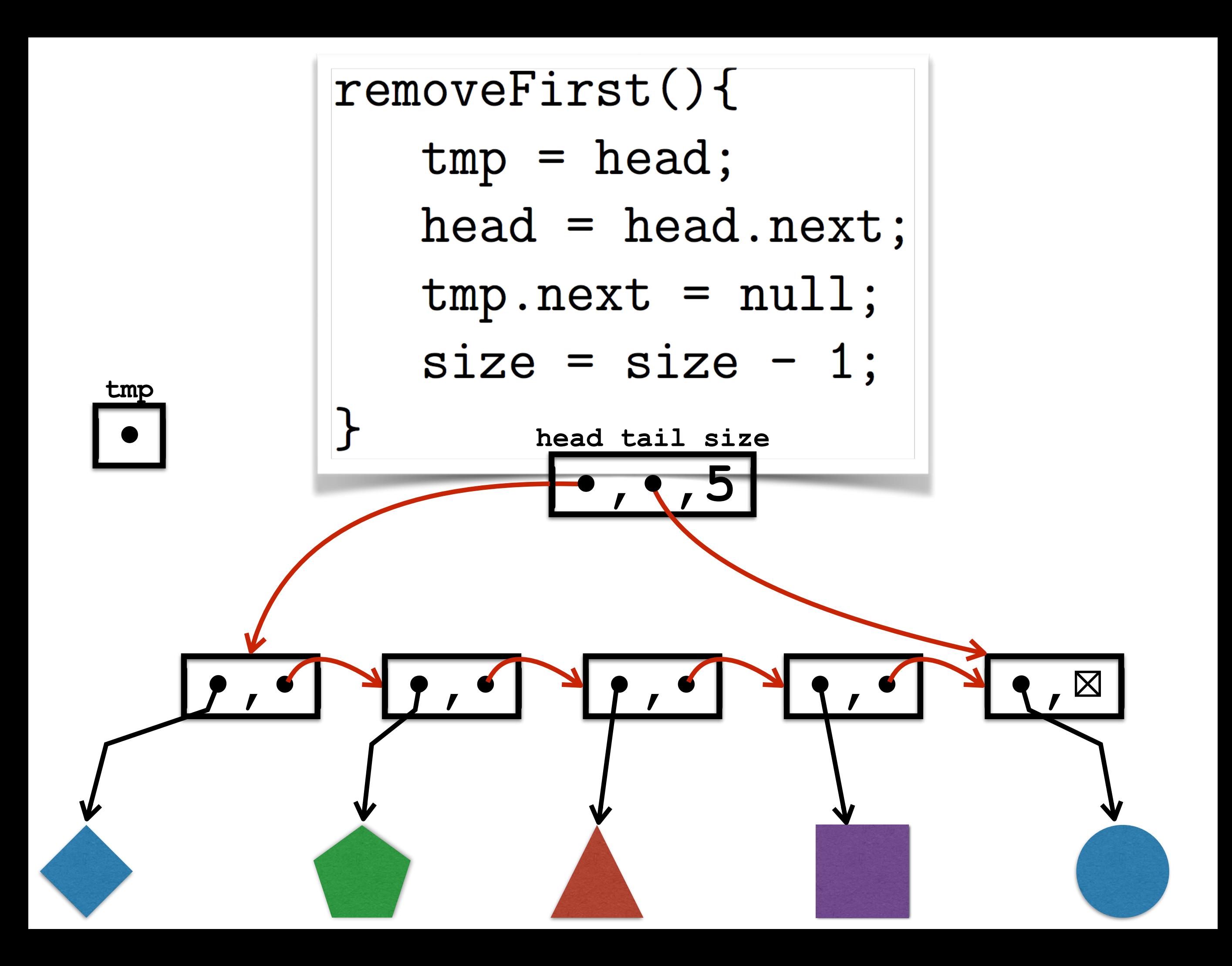

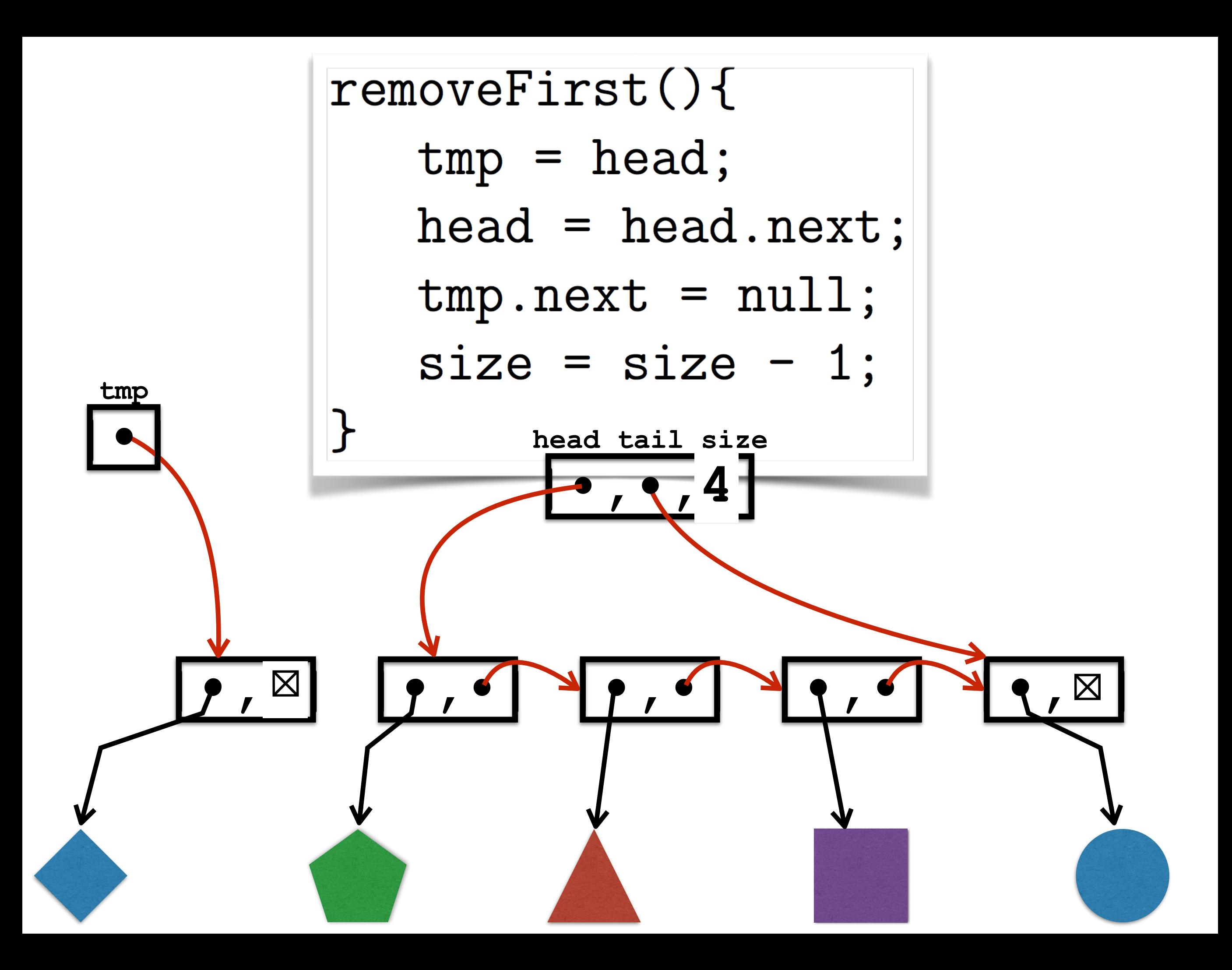

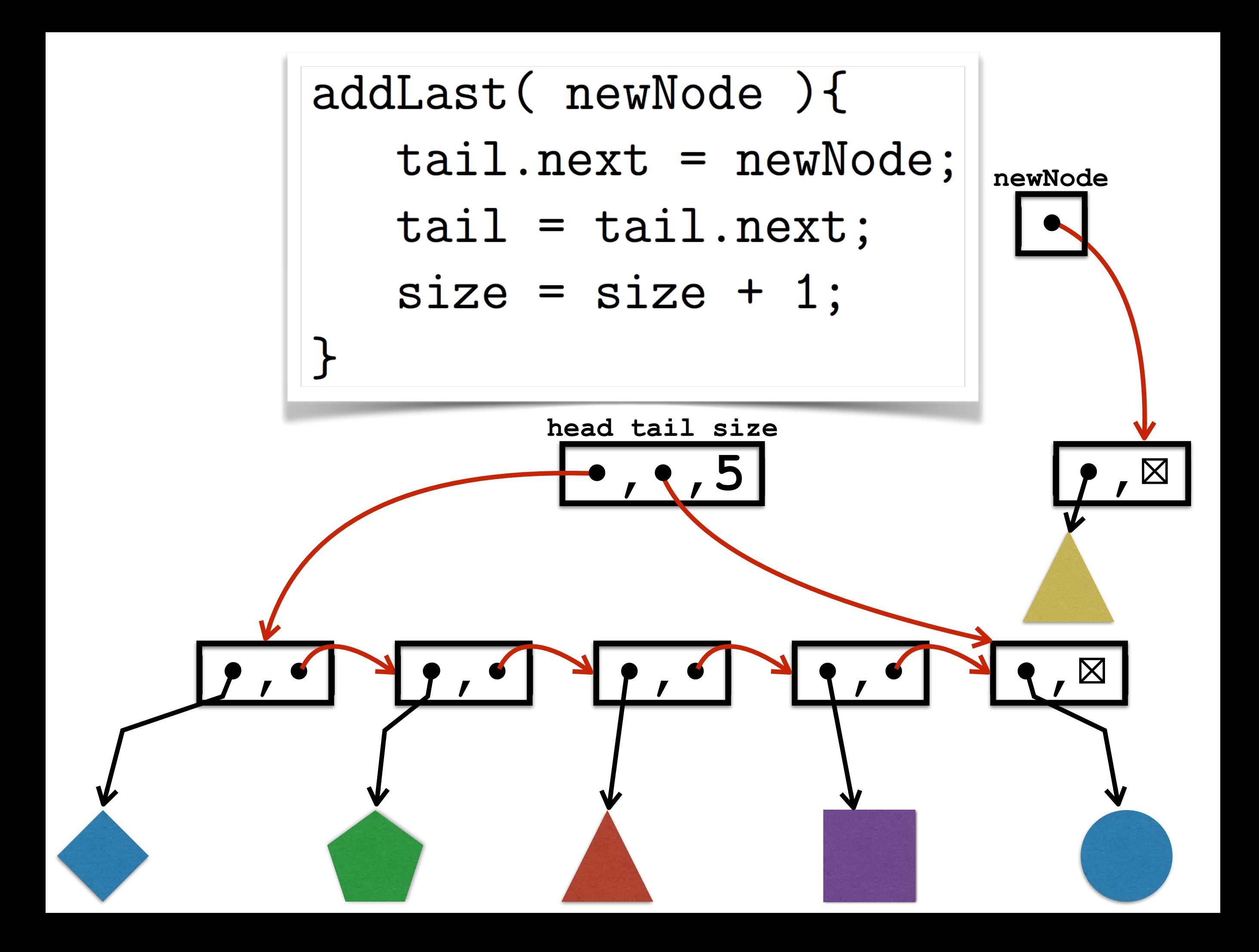

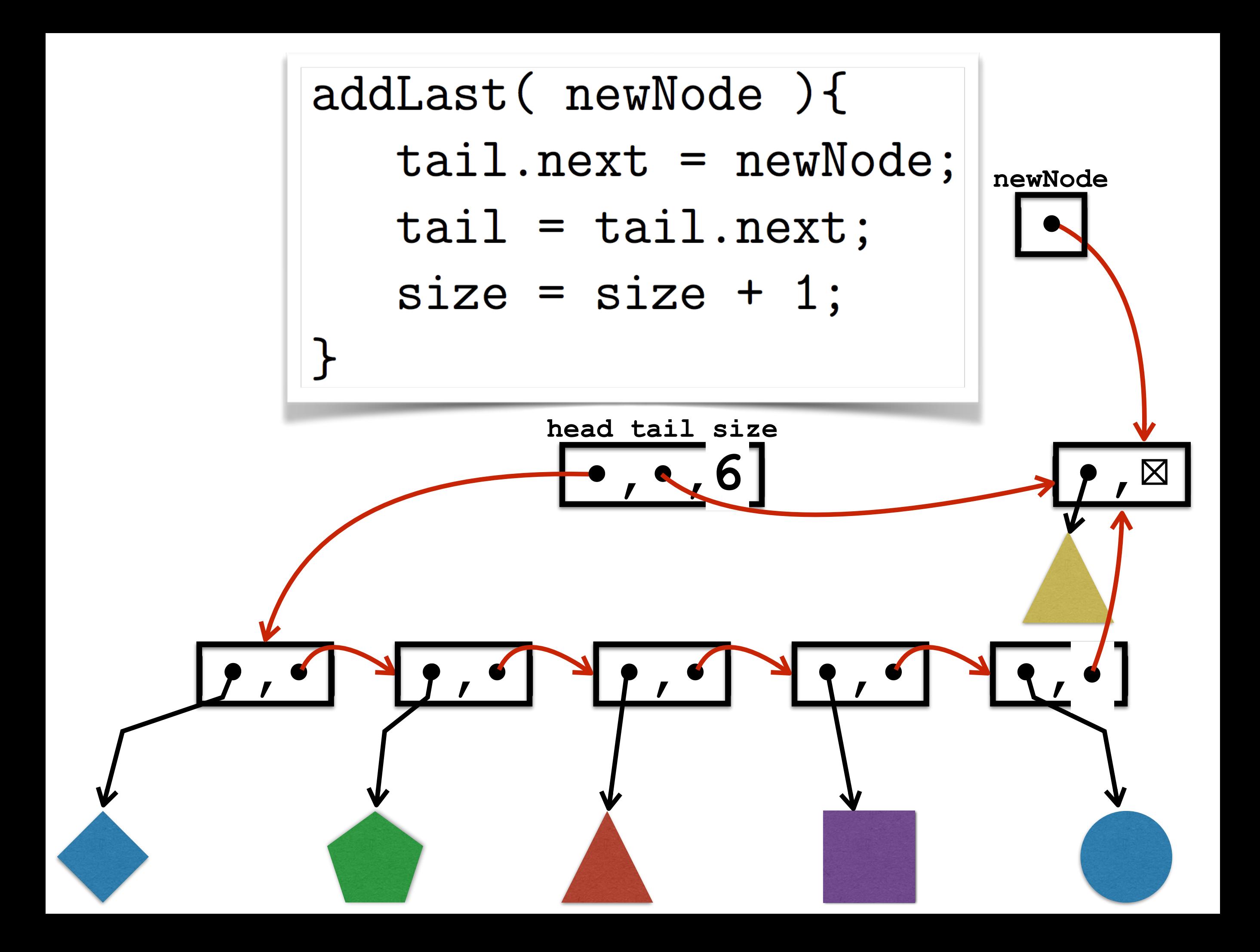

```
removeLast()if (head == tail) {
      head = null;tail = null;size = 0;\}else{
     tmp = head;while temp.next != tail (tmp = tmp.next;\mathcal{F}tmp.next = null;tail = tmp;size = size - 1;\mathcal{F}\mathcal{F}
```
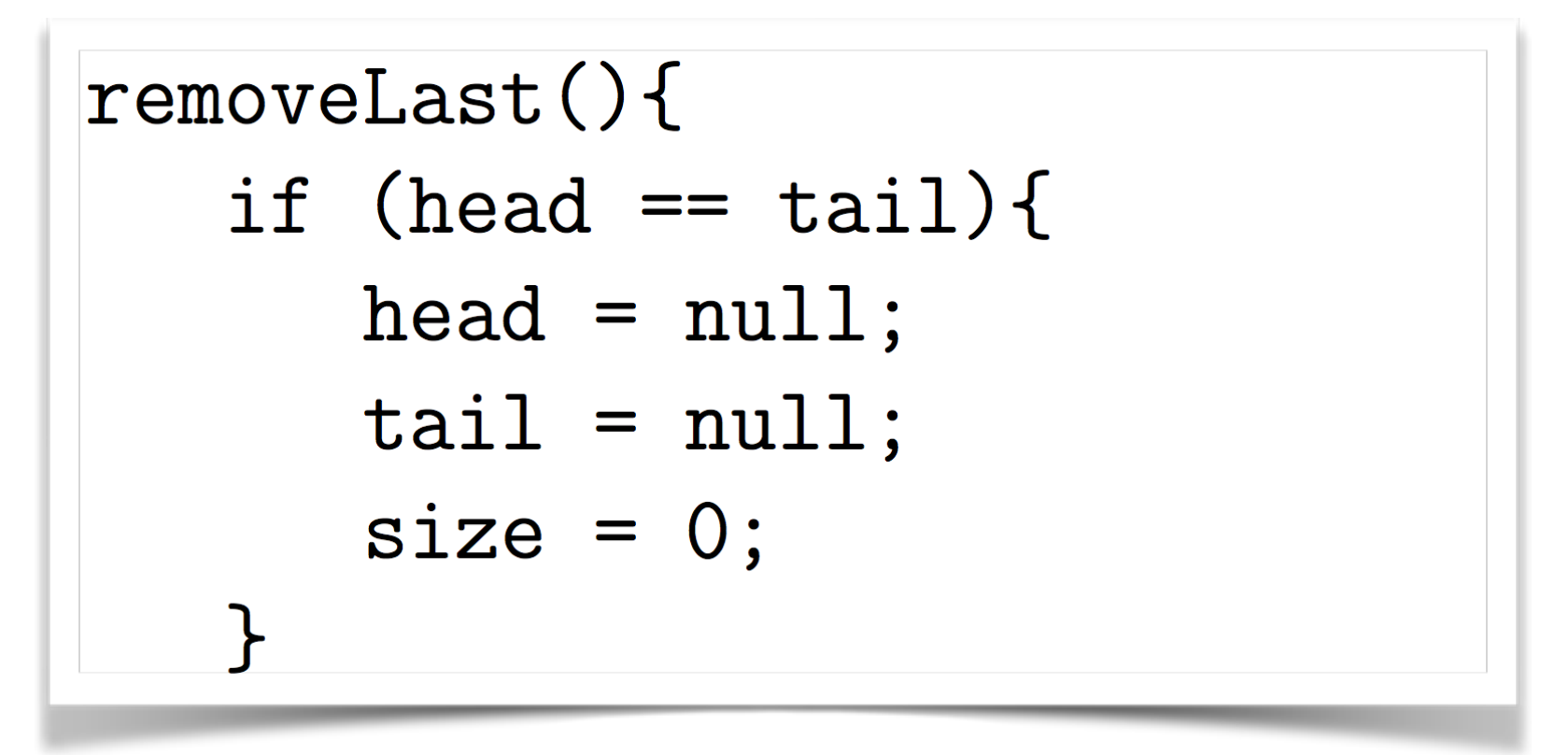

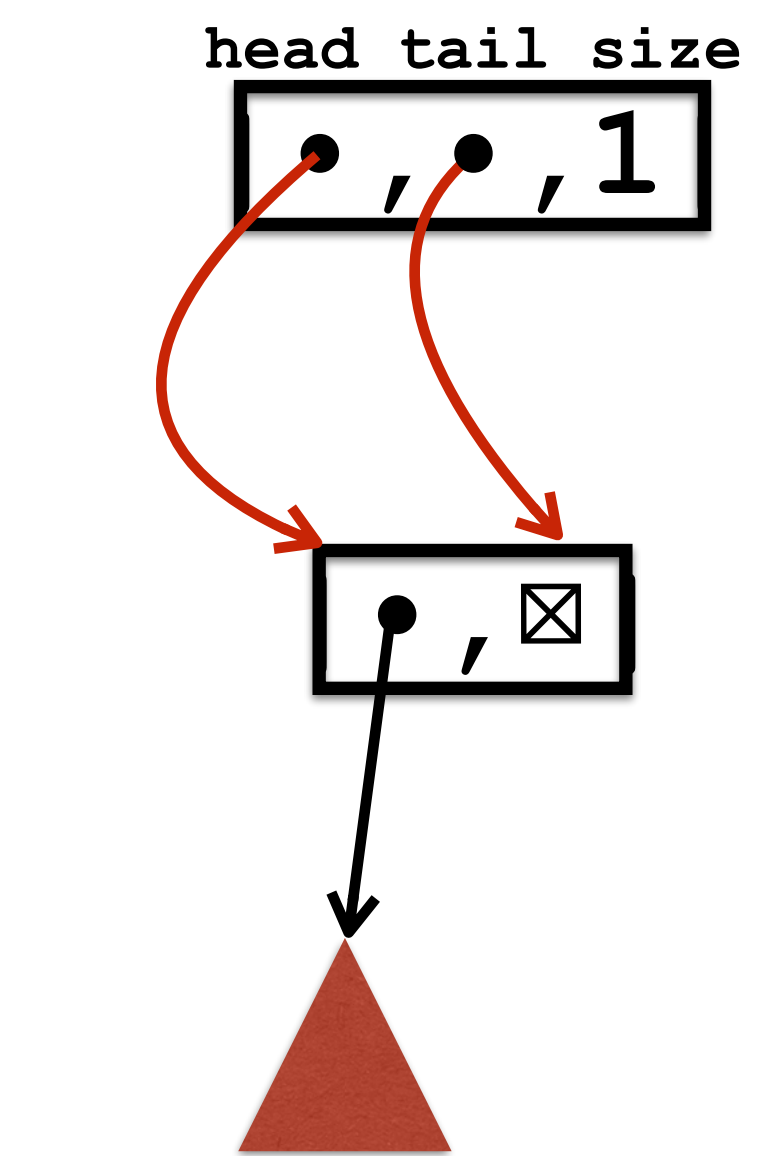

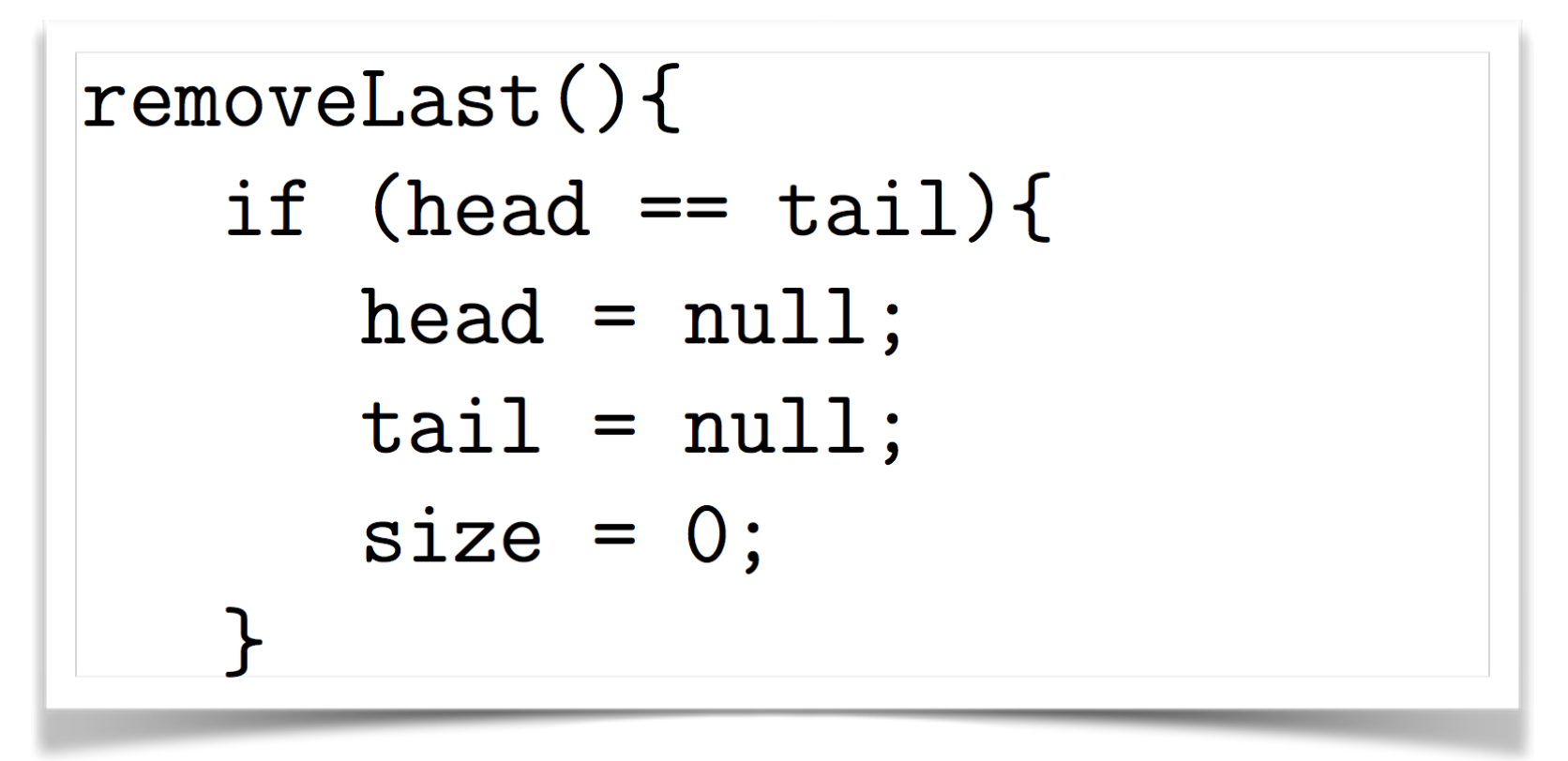

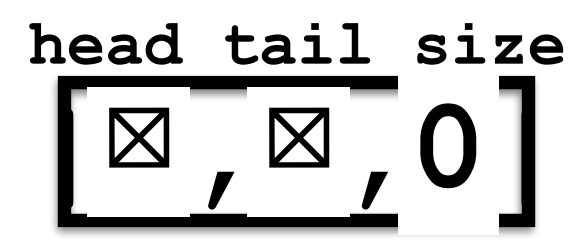

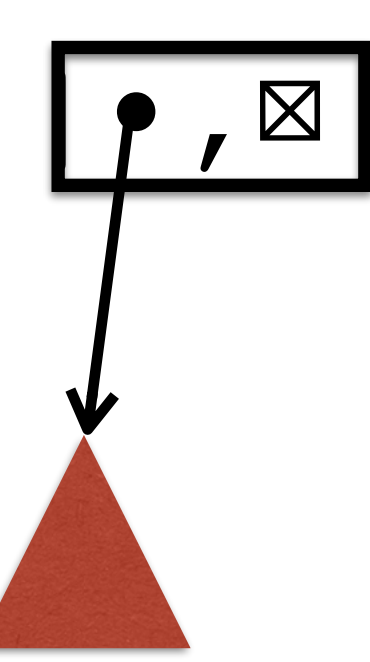

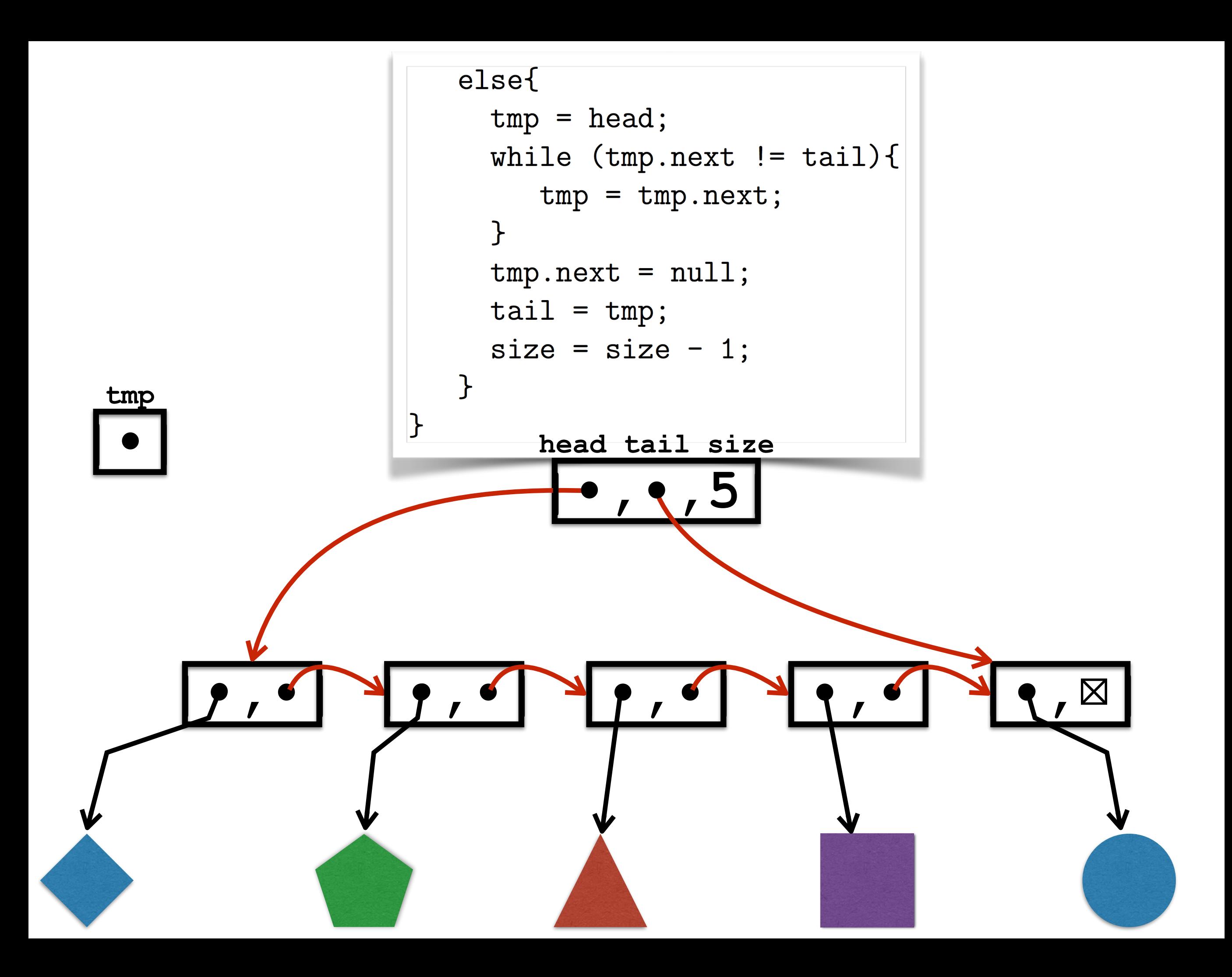

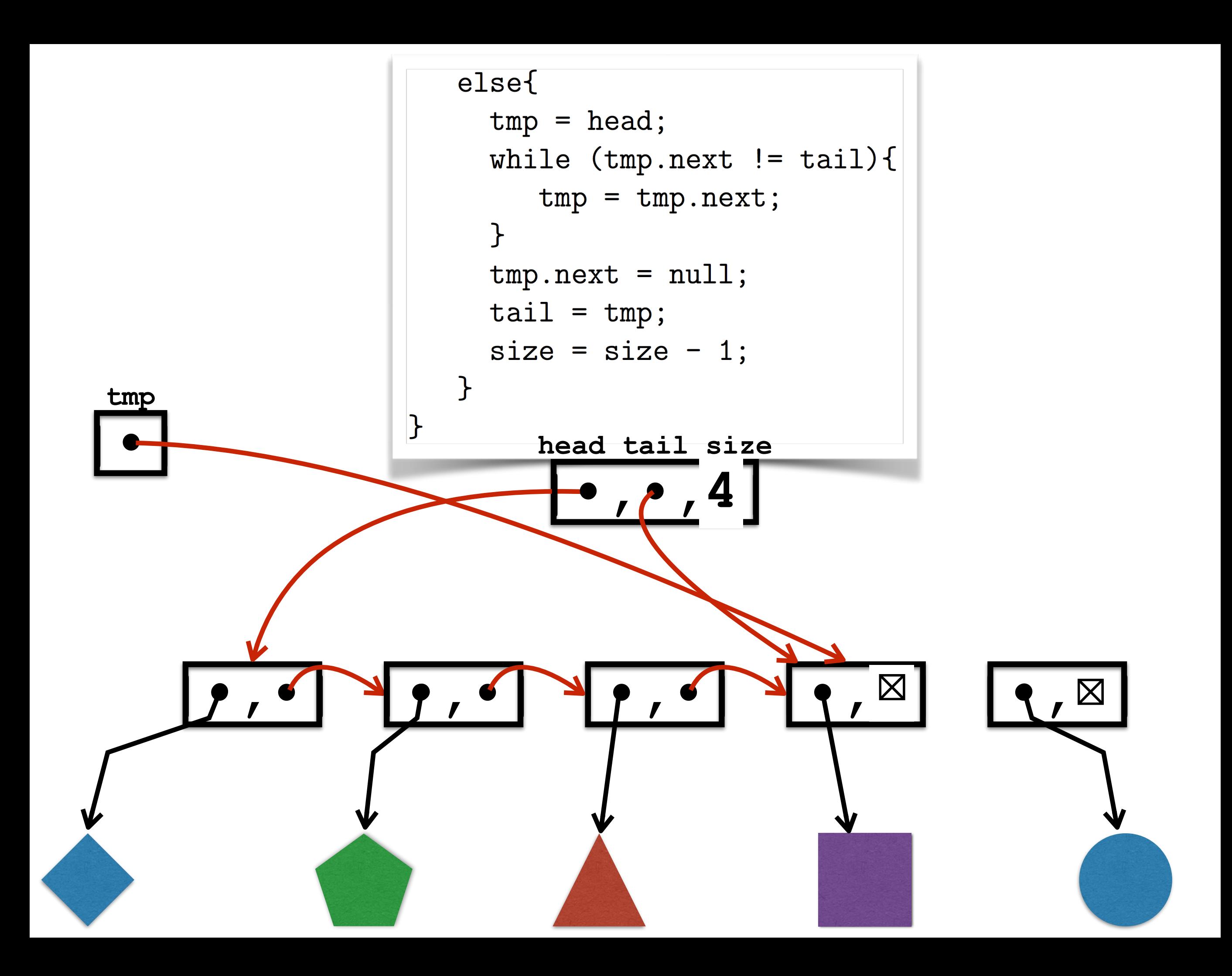

# Winter 2016 COMP-250: Introduction to Computer Science

Lecture 5, January 26, 2016